**دليل استخدام خدمة طلب اختبار عينة** 

هيئة المواصفات السعودية

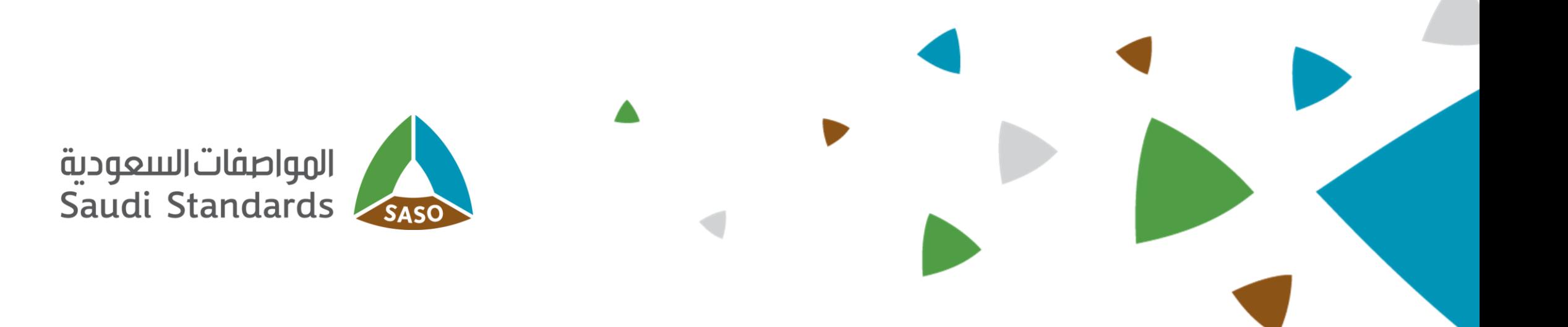

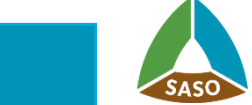

خدمة تتيح للمستفيد تقديم طلب الختبار عينة .

## **.2 الفئات المستفيدة**

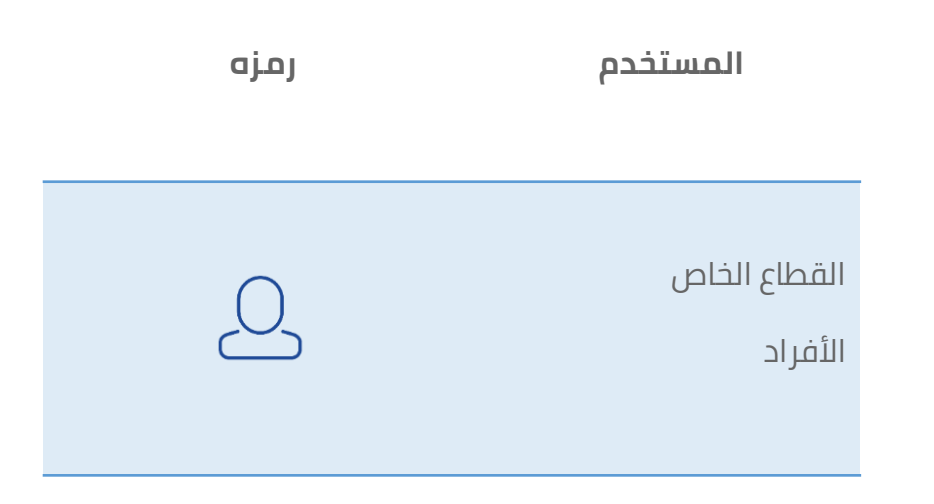

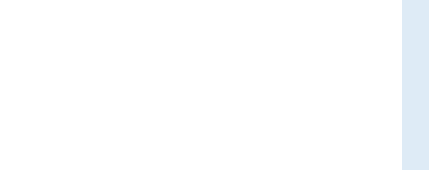

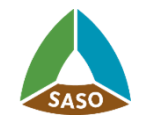

### **الدخول للخدمة . 3**

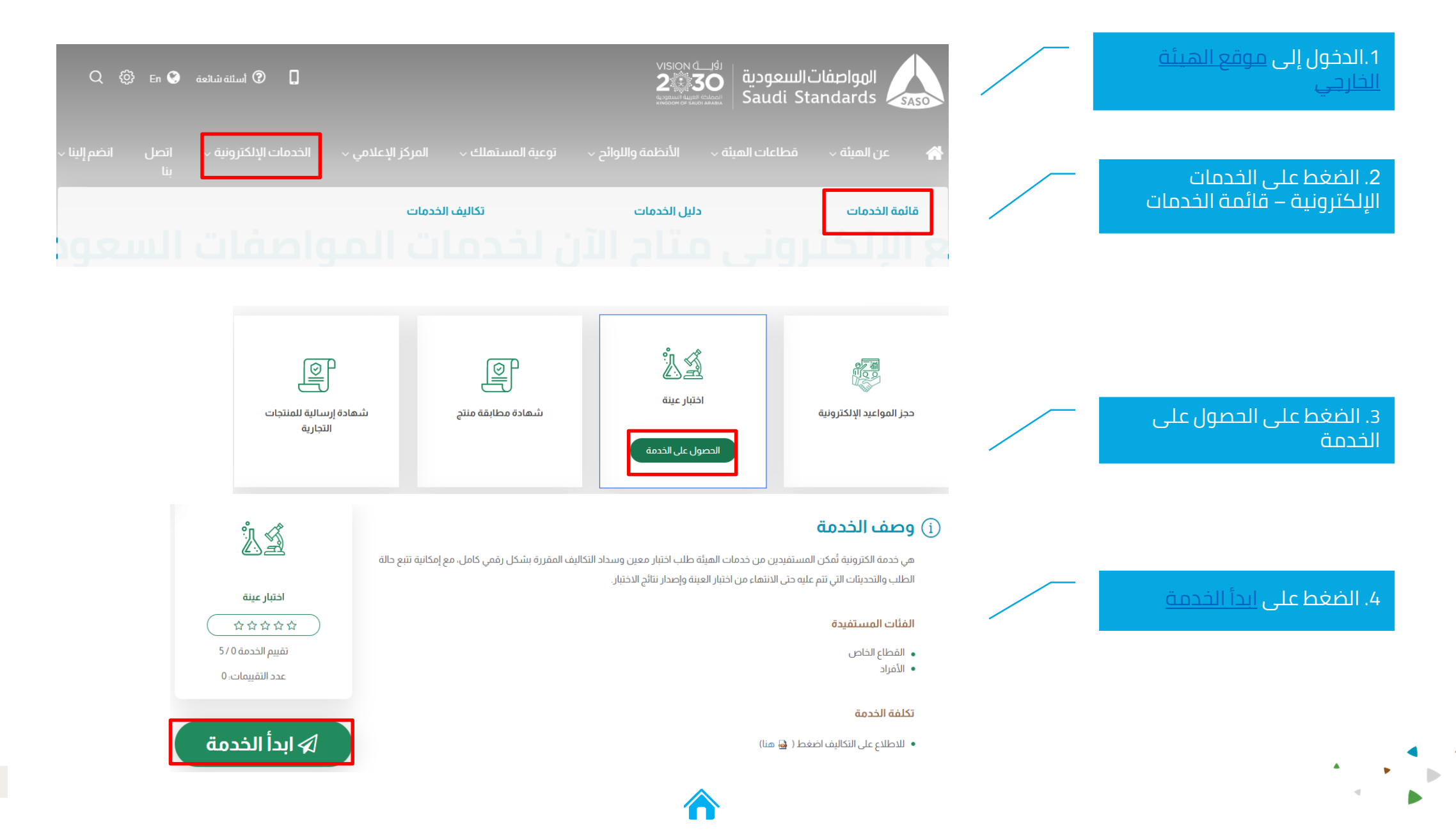

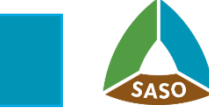

## 4. إجراء الخدمة

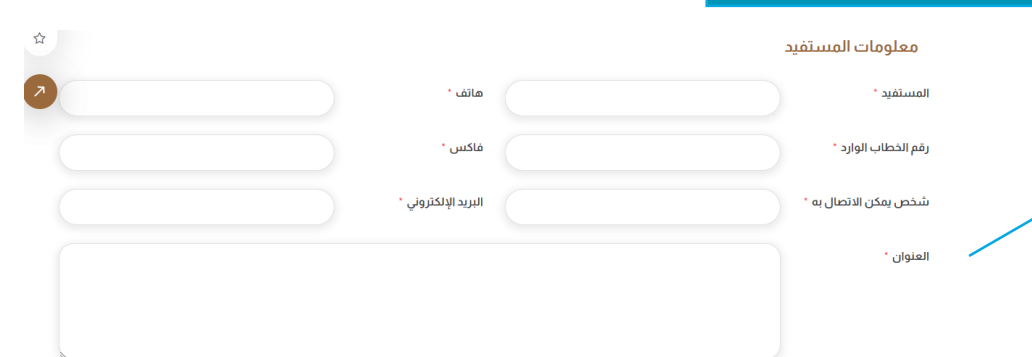

#### معلومات العينة

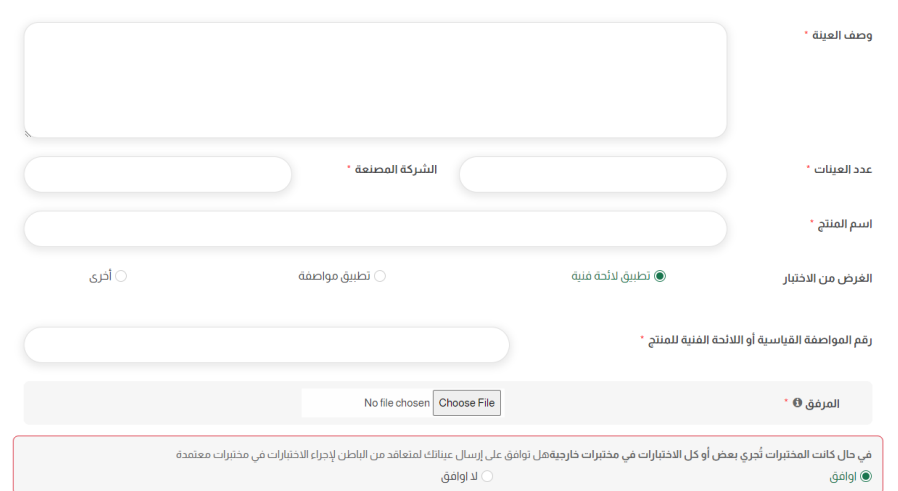

#### شروط عامة

- 1. مطابقة العينات لشروط الاختبار تقع تحت مسئولية المستفيد
- 2. النقل والتغليف للعينات تقع تحت مسئولية المستفيد حتى يتم تسليم العينات لوحدة استلام العينات بالمختبرات.<br>3. يتم قبول الطلب بعد تسليم الاوراق والمستندات الاساسية بهذا النموذج ودفع المستفيد لتكاليف الاختبارات
	- 4. يتم ارسال الوثائق ذات الصلة بالعينات جنباً الى جنب مع العينات.
- 
- .<br>5. عندما يحدث تغيير في الشروط الملتزم بها، يتم ابلاغ المستفيد عن طريق (خطاب رسمي، إرسال بريد إلكتروني).<br>6. يتم التخلص من العينات التي لا يستلمها المستفيد بعد ثلاثة أشهر من انهاء الاختبار عليها دون أدنى مسئولية على المخ
- رَ. في حال كانت العينة مرسلةً من قبل وزارة التجارة والاستثمار او الهيئة العامة للجمارك، يعبأ النموذج من قبل المختبر المعنى
- 8. سيتم تطبيق وثيقة قواعد القرار عند الحكم على نتائج الاختبارات للتحقق من مدى مطابقتها او عدم مطابقتها لمتطلبات محددة من حيث القبول
	- او الرفض بناءً على قيمة نتائج الاختبار مشتملة على قيمة الارتياب في القياس

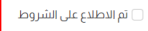

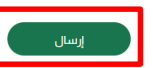

## 1. تعبئة بيانات النموذج المطلوبة

ًا 2. الموافقة على الشروط<br>والاحكام<br>3. الضغط على إرسال

 $\blacktriangle$ 

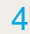

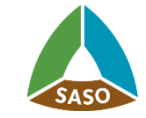

 $\begin{array}{ccccc} \star & & \star & & \\ & & \star & & \star \\ & & & \circ & & \end{array}$ 

 $\mathbf{r}$ 

 $\blacklozenge$ 

# $\blacktriangle$ **شكرا لوقتكم**

5